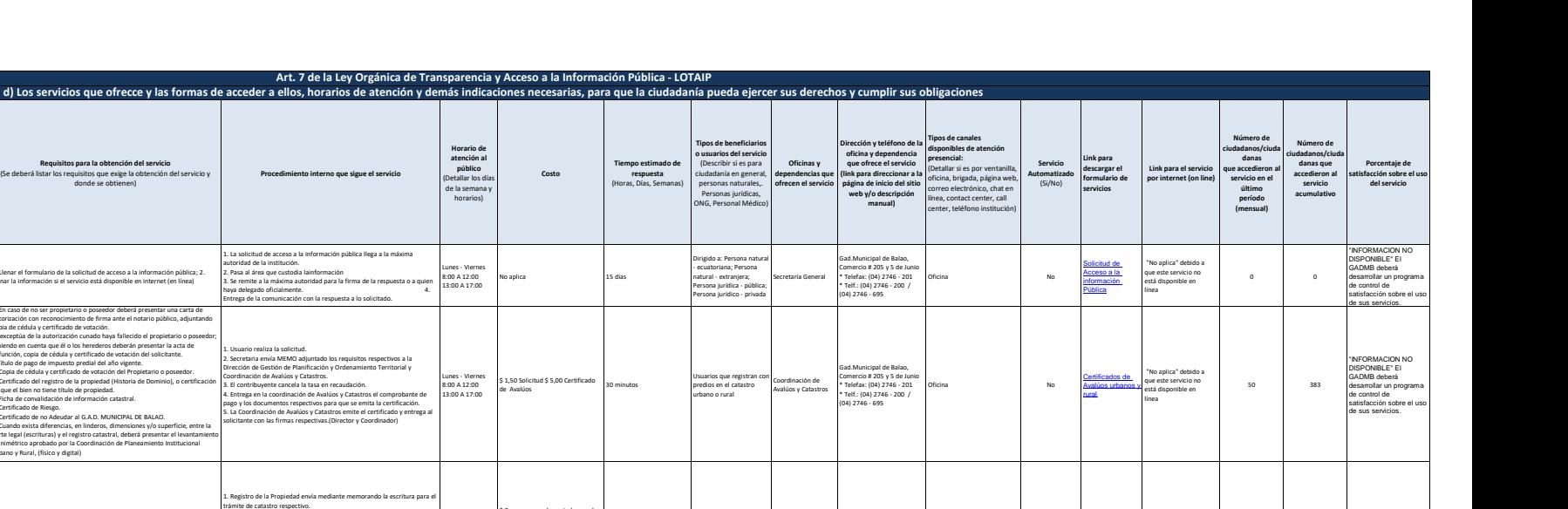

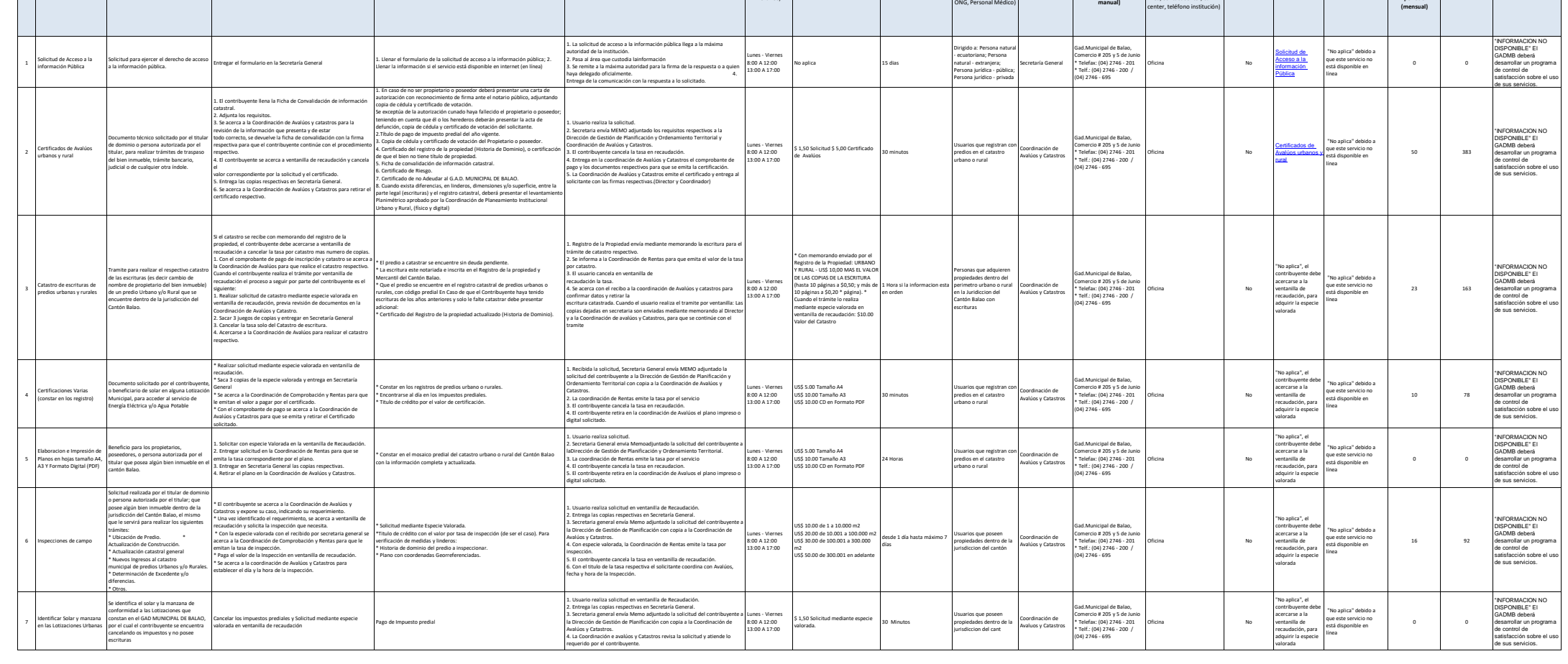

 $\sum_{i=1}^{n}$ 

**No. Denominación del**  **servicio Descripción del servicio**

**Cómo acceder al servicio**<br>(Se describe el detalle del proceso que debe seguir la o el ciudadano para la obtención del servicio).

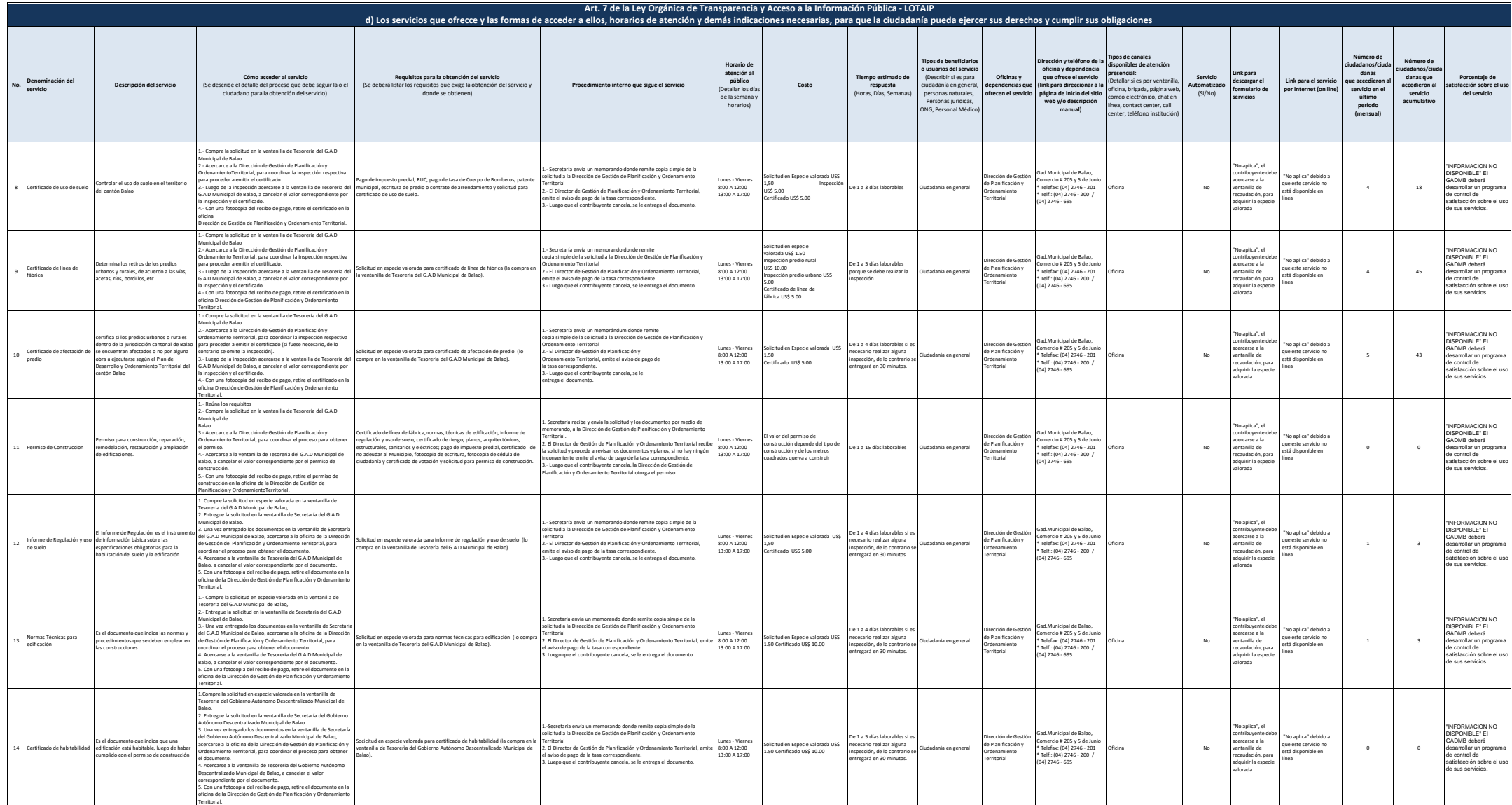

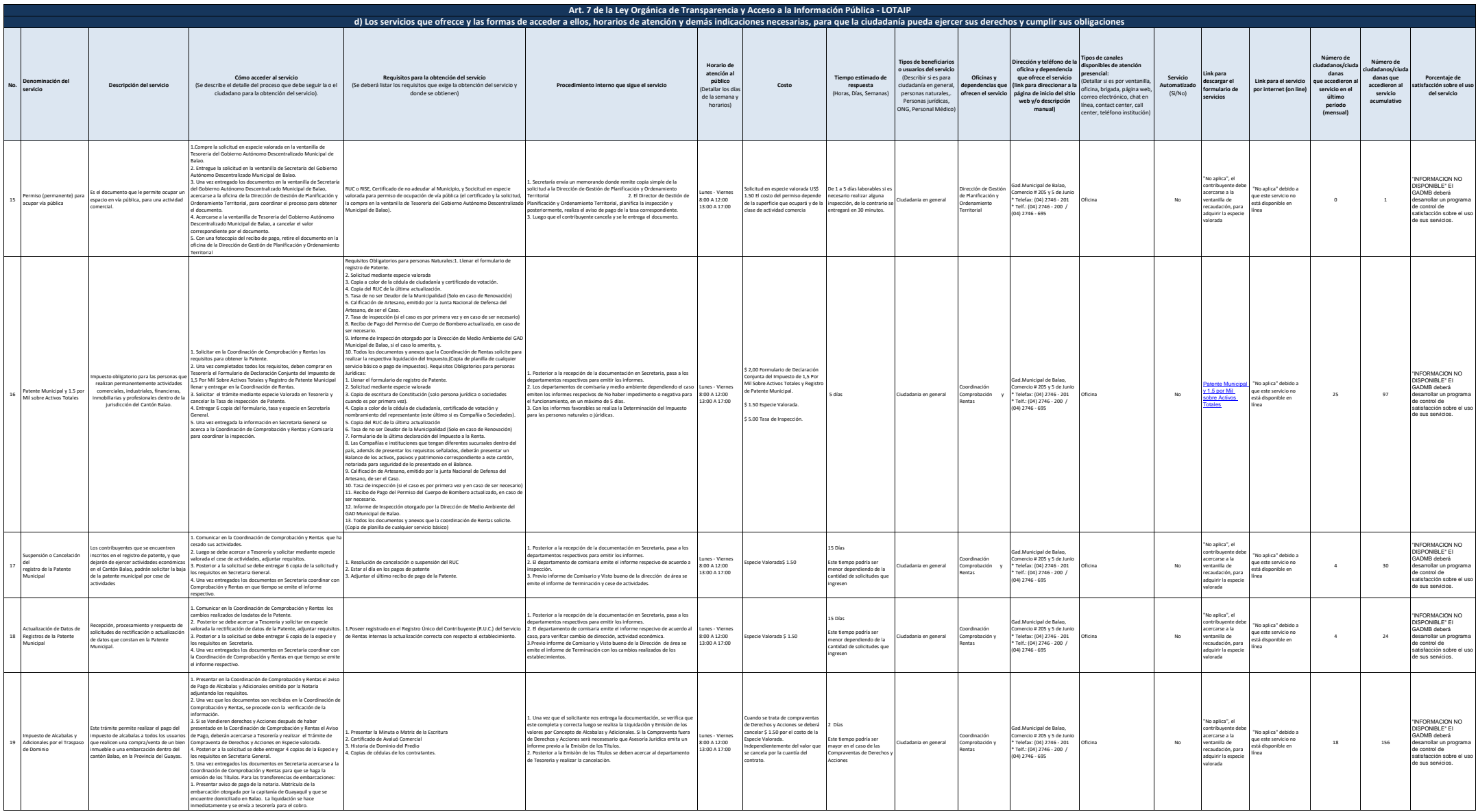

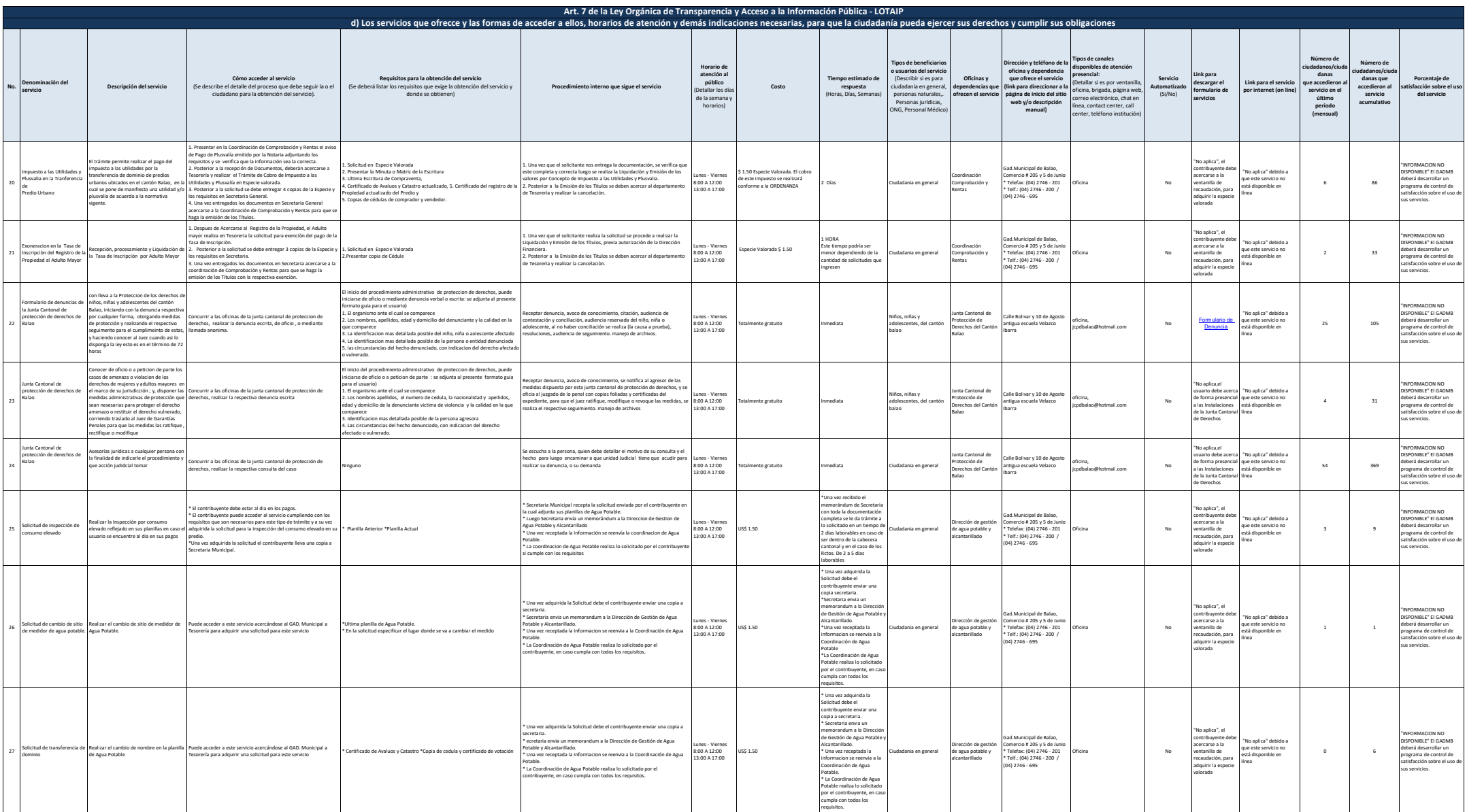

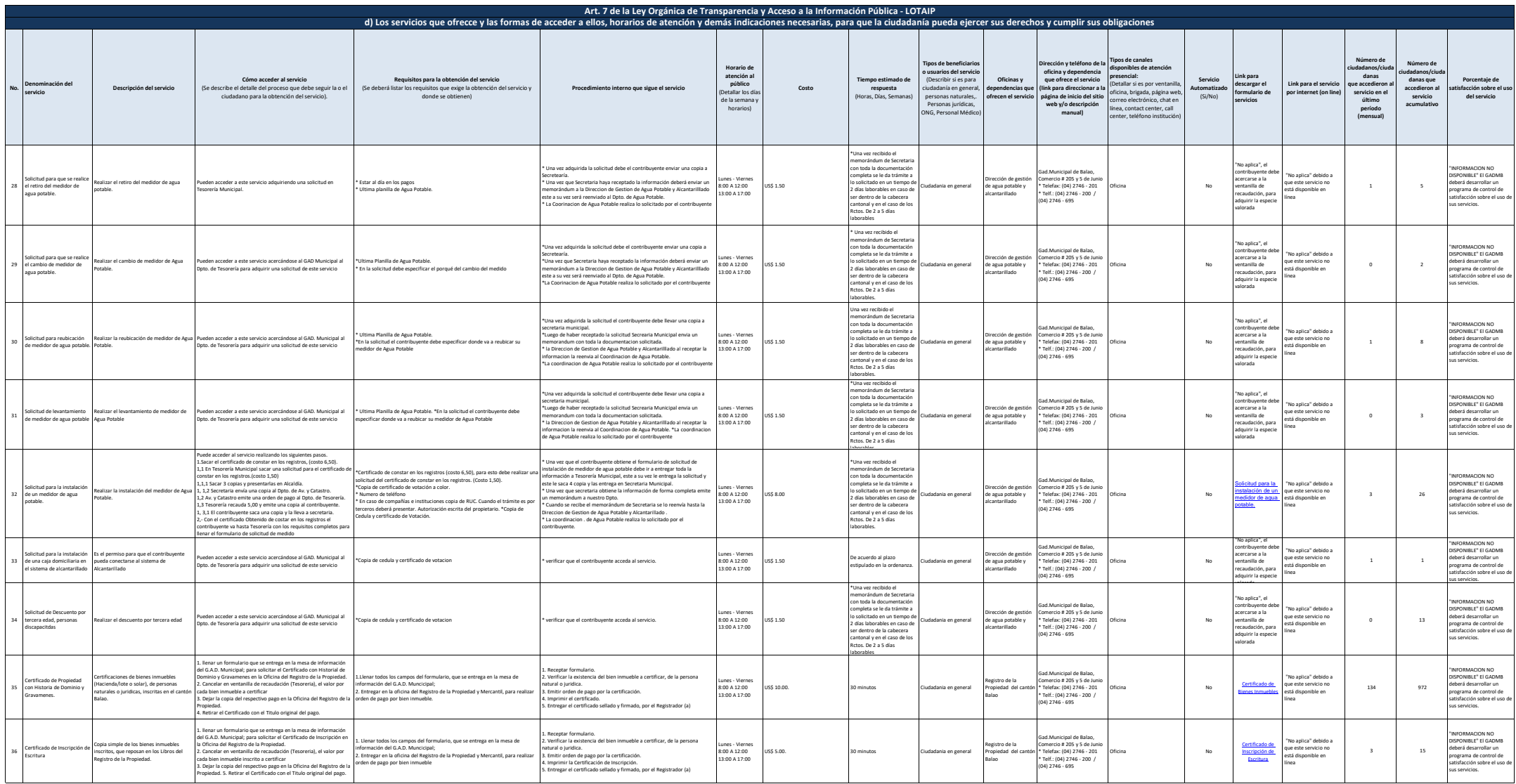

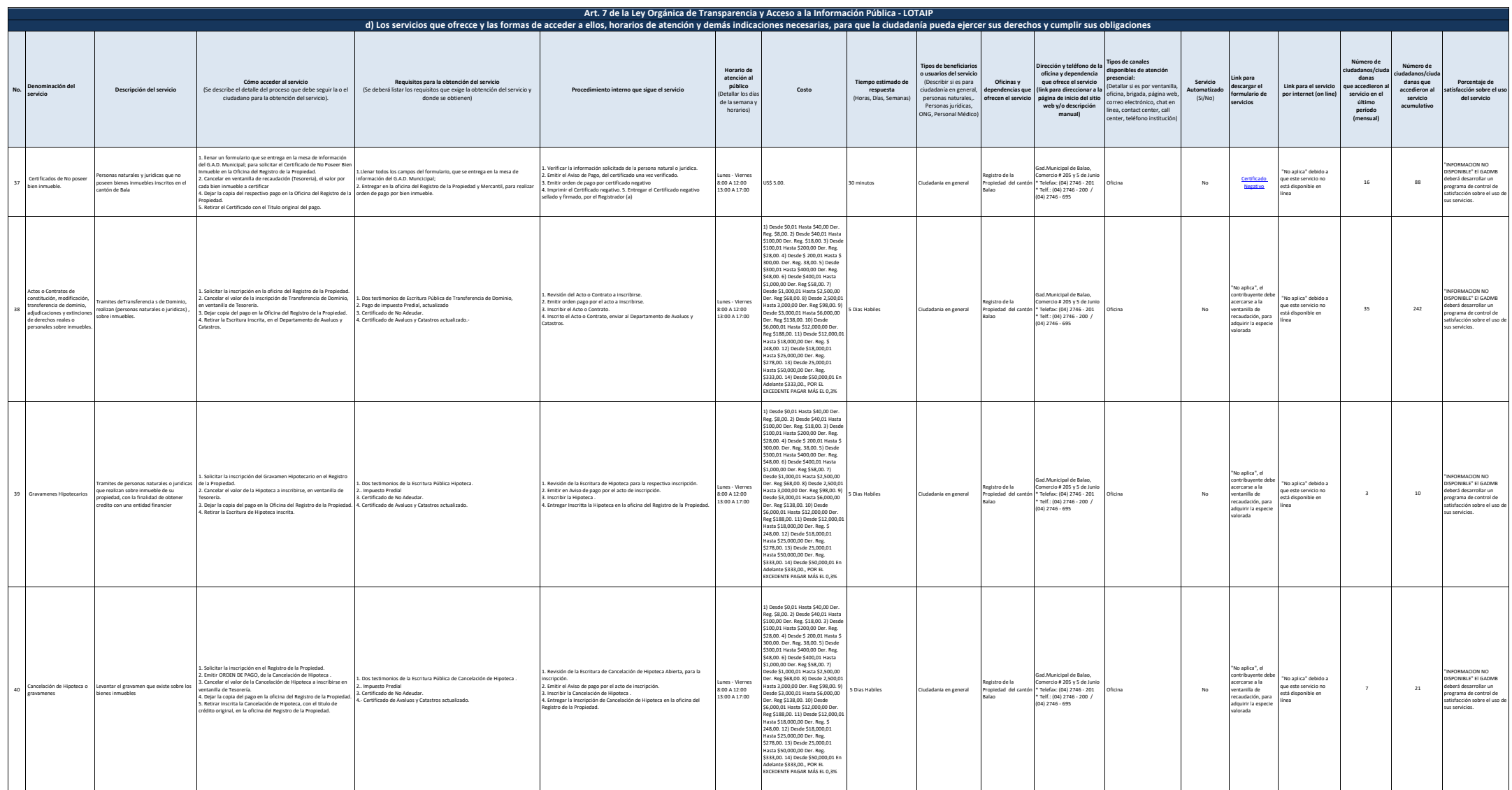

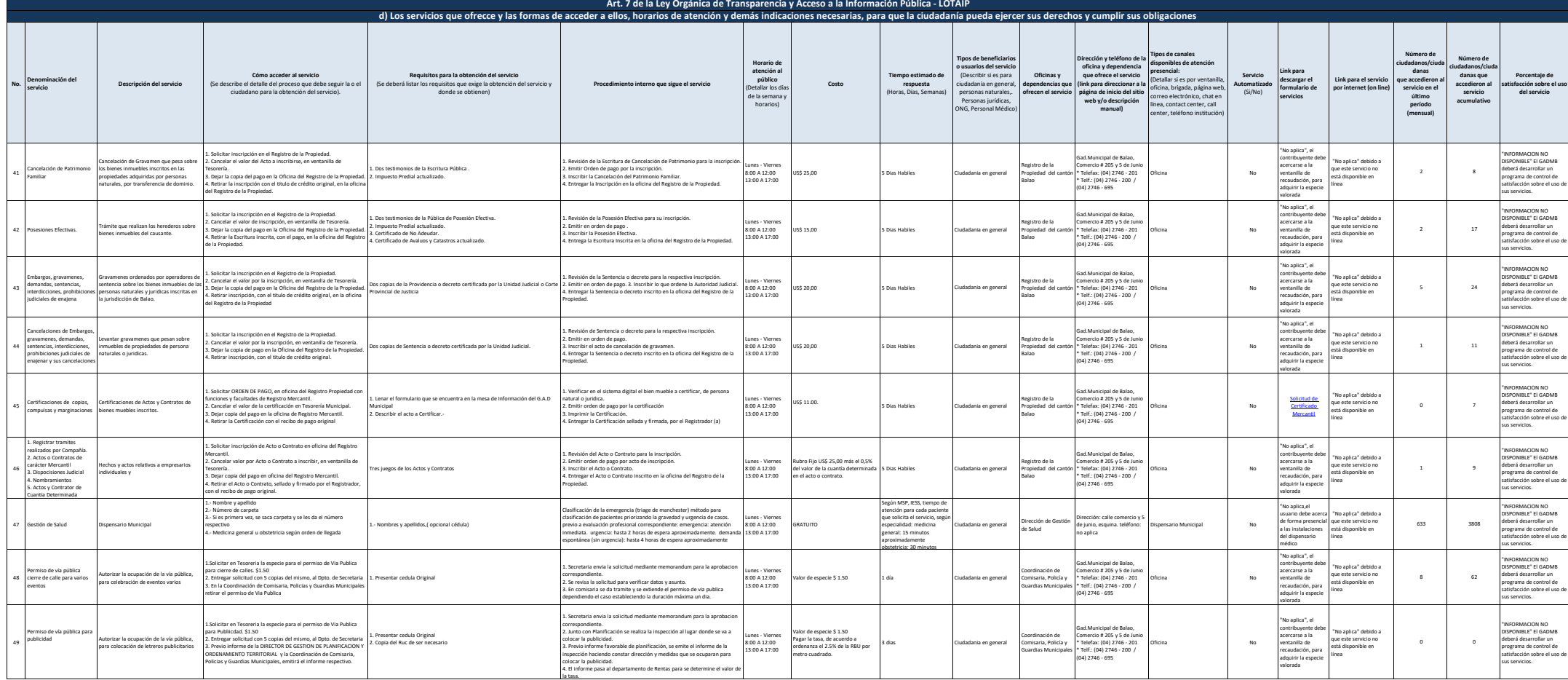

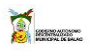

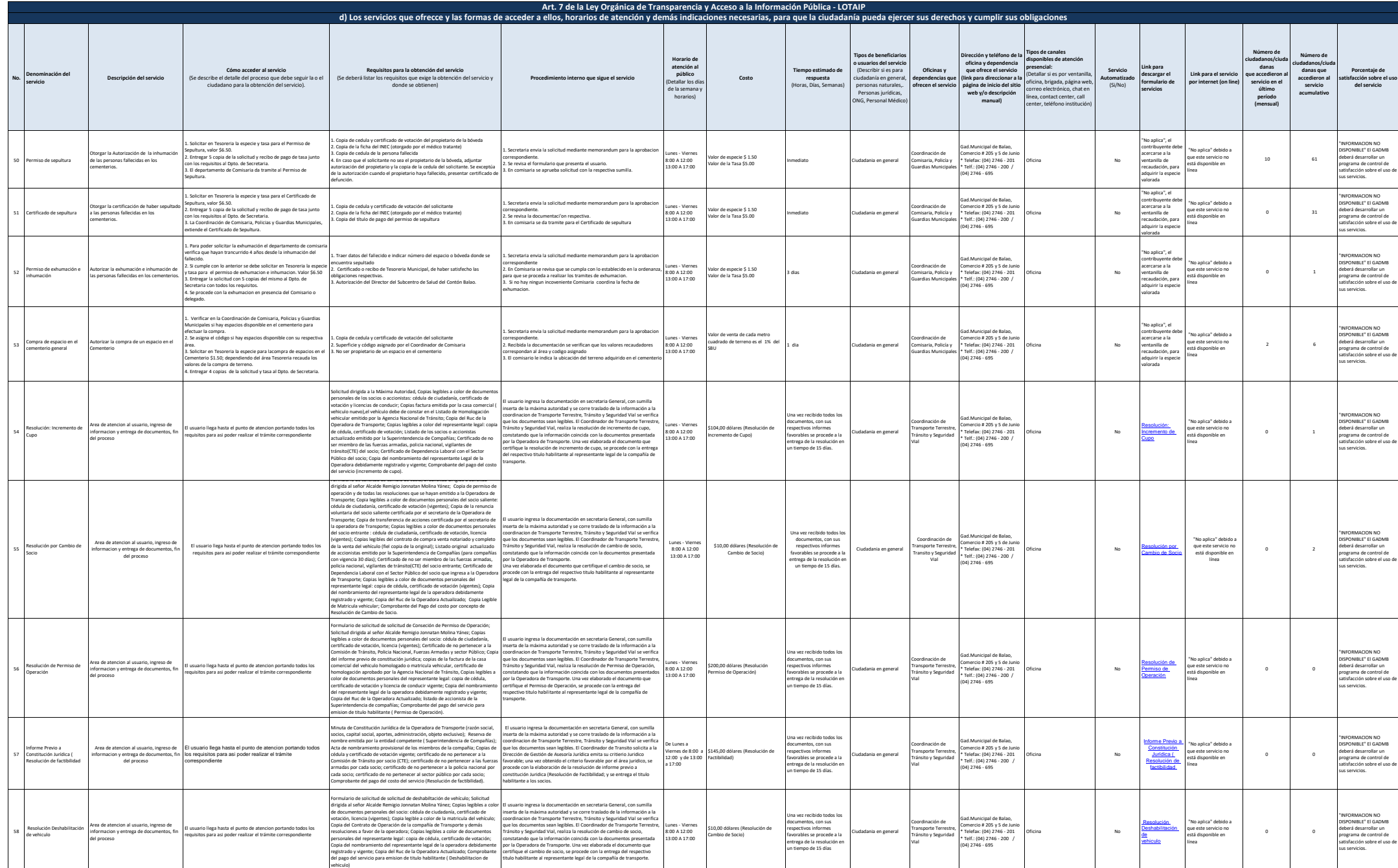

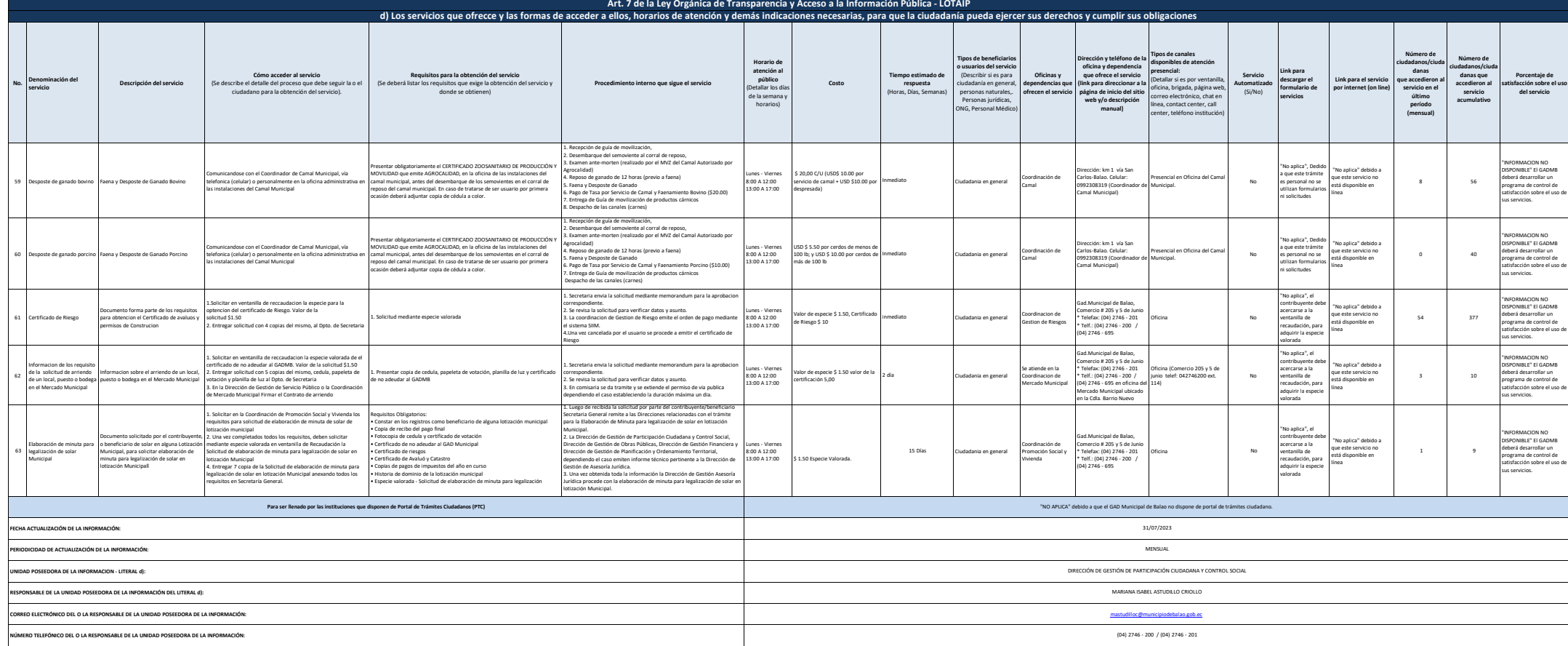